## **NAME**

extract − SWISH++ text extractor

## **SYNOPSIS**

**extract** [ *options* ] *directory... file...*

## **DESCRIPTION**

**extract** is the SWISH $++$  text extractor, a utility to extract what text there is from a (mostly) binary file (similar to the **strings**(1) command) prior to indexing. Original files are untouched.

Text is extracted from the specified files and files in the specified directories; text from files in subdirectories of specified directories is also extracted by default (unless the **−r**, **−−no-recurse**, **−f**, or **−−filter** option or the **RecurseSubdirs** or **ExtractFilter** variable is given).

Ordinarily, text is extracted from files either only if their filename matches one of the patterns in the set specified with either the **−e** or **−−pattern** option or the **IncludeFile** variable (unless standard input is used; see next paragraph) or is not among the set specified with either the **−E** or **−−no-pattern** option or the **ExcludeFile** variable.

If there is a single filename of  $\prime$ -', the list of directories and files to extract is instead taken from standard input (one per line). In this case, filename patterns of files to extract need not be specified explicitly: all files, regardless of whether they match a pattern (unless they are among the set not to extract specified with either the **−E** or **−−no-pattern** option or the **ExcludeFile** variable), are extracted, i.e., **extract** assumes you know what you're doing when specifying filenames in this manner.

Ordinarily, the text extracted from a file is written to another file in the same directory having the same filename but with the ".txt" extension appended by default, e.g., "foo.doc" becomes "foo.doc.txt" after extraction. (See also the **−x** or **−−extension** option or the **ExtractExtension** variable.) However, extraction is not performed if the extracted text file exists.

If either the **−f** or **−−filter** option or the **ExtractFilter** variable is given, then only a single file specified on the command line is extracted to standard output. In this case, filename patterns are not used and the existence of an extracted text file is irrelevant.

## **Filters**

Via the **FilterFile** configuration file variable, files having particular patterns can be filtered prior to extraction. (See the examples in **swish++.conf**(4).)

## **Character Mapping and Word Determination**

**extract** performs the same character mapping, character entity conversions, and word determination heuristics used by **index**(1) but also additionally:

- 1. Considers all PostScript Level 2 operators that are not also English words to be stop words. Such words in a file usually indicate an encapsulated PostScript (EPS) file and such should not be indexed.
- 2. Looks specifically for encapsulated PostScript (EPS) data between everything between one of %%BeginSetup, %%BoundingBox, %%Creator, %%EndComments, or %%Title and %%Trailer and discards it.
- 3. Discards strings of ASCII hex data Word\_Hex\_Min\_Size characters or longer, e.g., ''7F454C46.'' (Default is 5.)

## **Motivation**

**extract** was developed to be able to index non-text files in proprietary formats such as Microsoft Office documents. There are a couple of reasons why the functionality of **extract** isn't simply built into **index**(1):

- 1. Users who do not need to index such documents shouldn't have to pay the performance penalty for doing the extra checks for PostScript and hex data.
- 2. While **index**(1) can uncompress files on the fly using filters also, uncompressing them every time indexing is performed is excessive. Text extraction, on the other hand, is done only once per file; if the file is updated, the text-extracted version should be deleted and recreated.

### **OPTIONS**

Options begin with either a '-' for short options or a "--" for long options. Either a '-' or "--" by itself explicitly ends the options; however, the difference is that '-' is returned as the first non-option whereas ''--'' is skipped entirely. Long option names may be abbreviated so long as the abbreviation is unambiguous.

For a short option that takes an argument, the argument is either taken to be the remaining characters of the same option, if any, or, if not, is taken from the next option unless said option begins with a  $-$ .

Short options that take no arguments can be grouped (but the last option in the group can take an argument), e.g.,  $-1r\vee 4$  is equivalent to  $-1$  -r -v4.

For a long option that takes an argument, the argument is either taken to be the characters after a '=', if any, or, if not, is taken from the next option unless said option begins with a '-'.

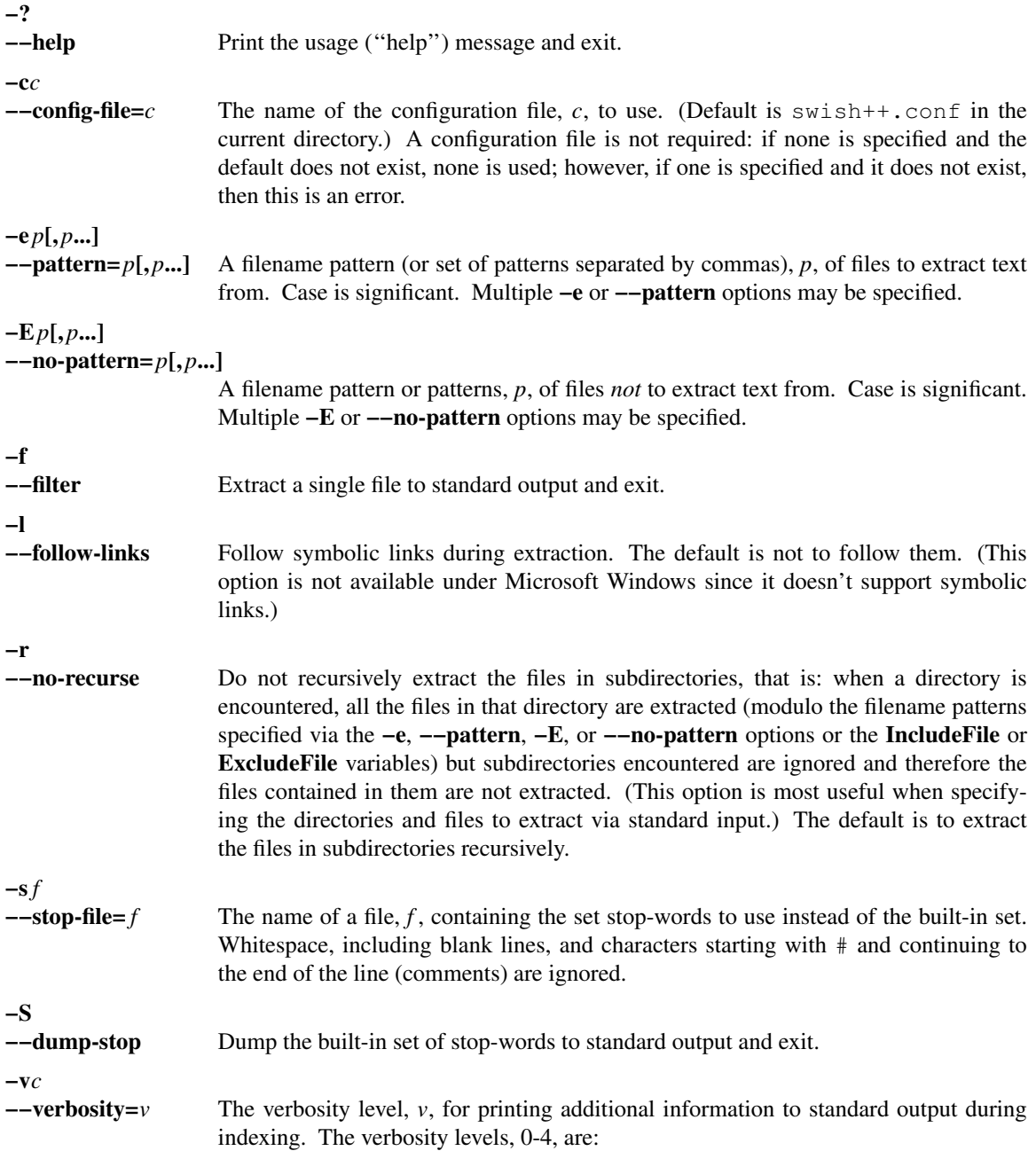

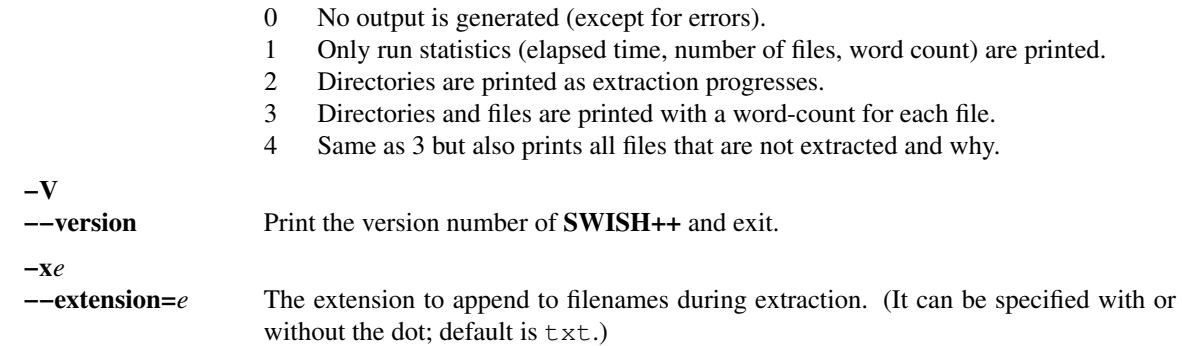

# **CONFIGURATION FILE**

The following variables can be set in a configuration file. Variables and command-line options can be mixed.

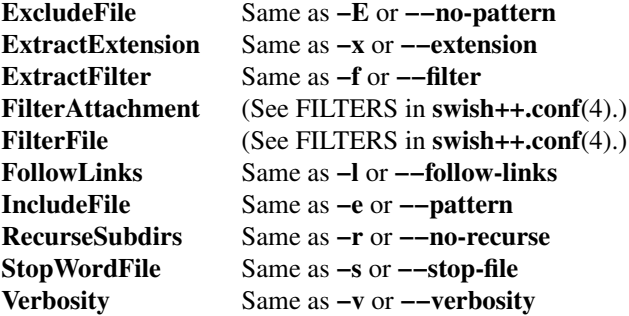

# **EXAMPLES**

**Extraction**

To extract text from all Microsoft Office files on a web server:

cd /home/www/htdocs extract  $-v3 - e$  '\*.doc'  $-e$  '\*.ppt'  $-e$  '\*.xls'.

#### **Filters**

(See the examples in **swish++.conf**(4).)

### **EXIT STATUS**

Exits with one of the values given below:

- 0 Success.
- 1 Error in configuration file.
- 2 Error in command-line options.
- 20 File to extract does not exist.
- 30 Unable to read stop-word file.

## **CAVEATS**

- 1. Text extraction is not perfect, nor can be.
- 2. As with **index**(1), the word-determination heuristics employed are heavily geared for English. Using SWISH++ as-is to extract files in non-English languages is not recommended.

### **FILES**

swish++.conf default configuration file name

### **SEE ALSO**

## **index**(1), **search**(1), **strings**(1), **swish++.conf**(4), **glob**(7)

Adobe Systems Incorporated. *PostScript Language Reference Manual, 2nd ed.* Addison-Wesley, Reading, MA. pp. 346-359.

International Standards Organization. ''ISO/IEC 9945-2: Information Technology -- Portable Operating System Interface (POSIX) -- Part 2: Shell and Utilities," 1993.

## **AUTHOR**

Paul J. Lucas <*pauljlucas@mac.com*>